## Alterações e melhorias a efetuar nas fichas de metadados dos CDG da homologação no âmbito do novo GeoPortal do SNIG

Versão 2

Este documento contém recomendações para edição dos campos das fichas de metadados dos CDG homologados, necessárias para o correto funcionamento da pesquisa no novo Geoportal do SNIG.

As fichas de metadados serão obrigatoriamente preenchidas em conformidade com o e com estas indicações adicionais.

- Usar sempre o template xml fornecido pela DGT.

- Estas instruções, assim como o template xml, tiveram por base o editor de metadados GeMA (Versão 5.4.2).

- A DGT aconselha a utilização deste editor de metadados, uma vez que cumpre os requisitos do perfil MIG (v2.0).

DGT, Fevereiro de 2020

**Perfil MIG (v2.0)**

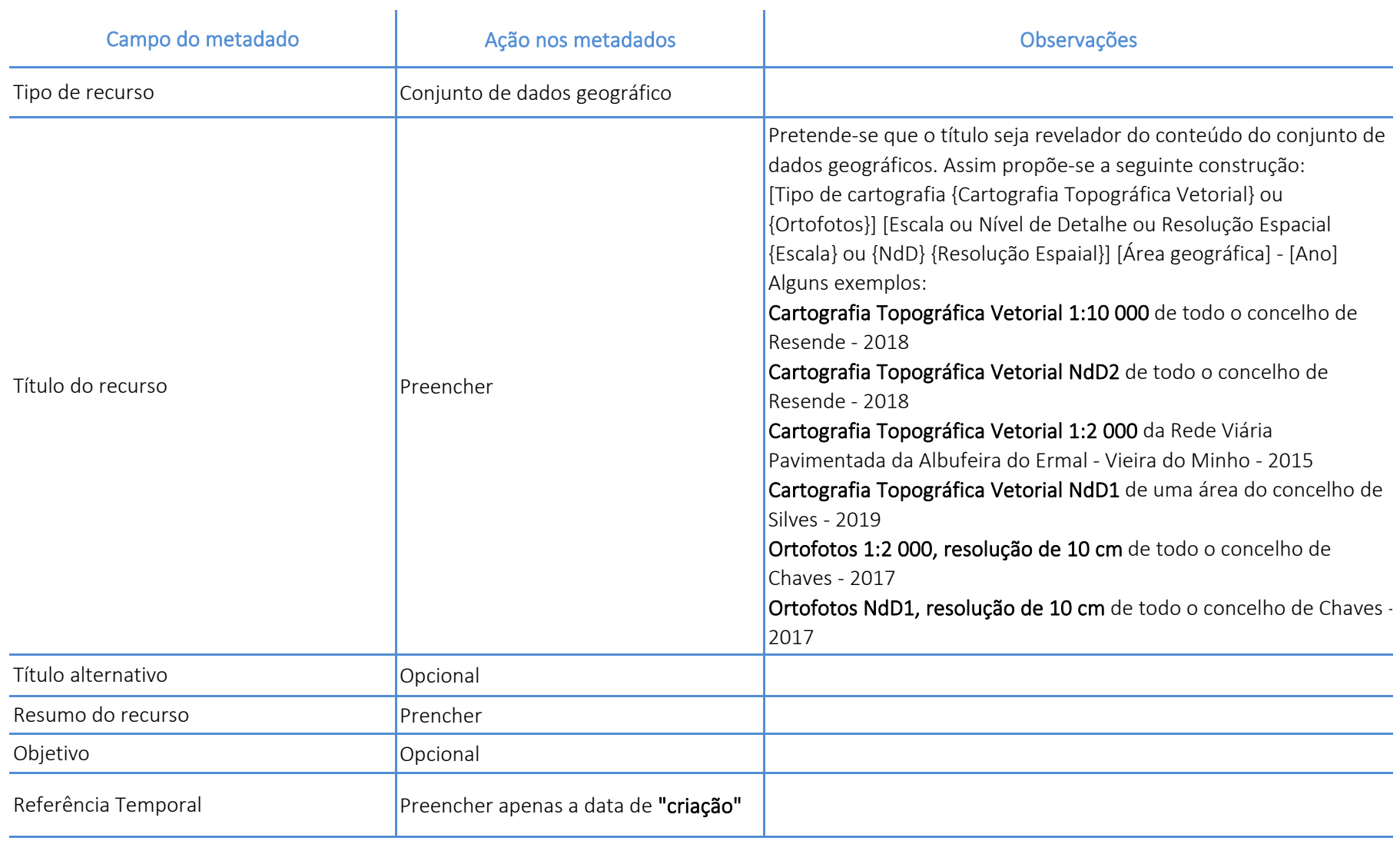

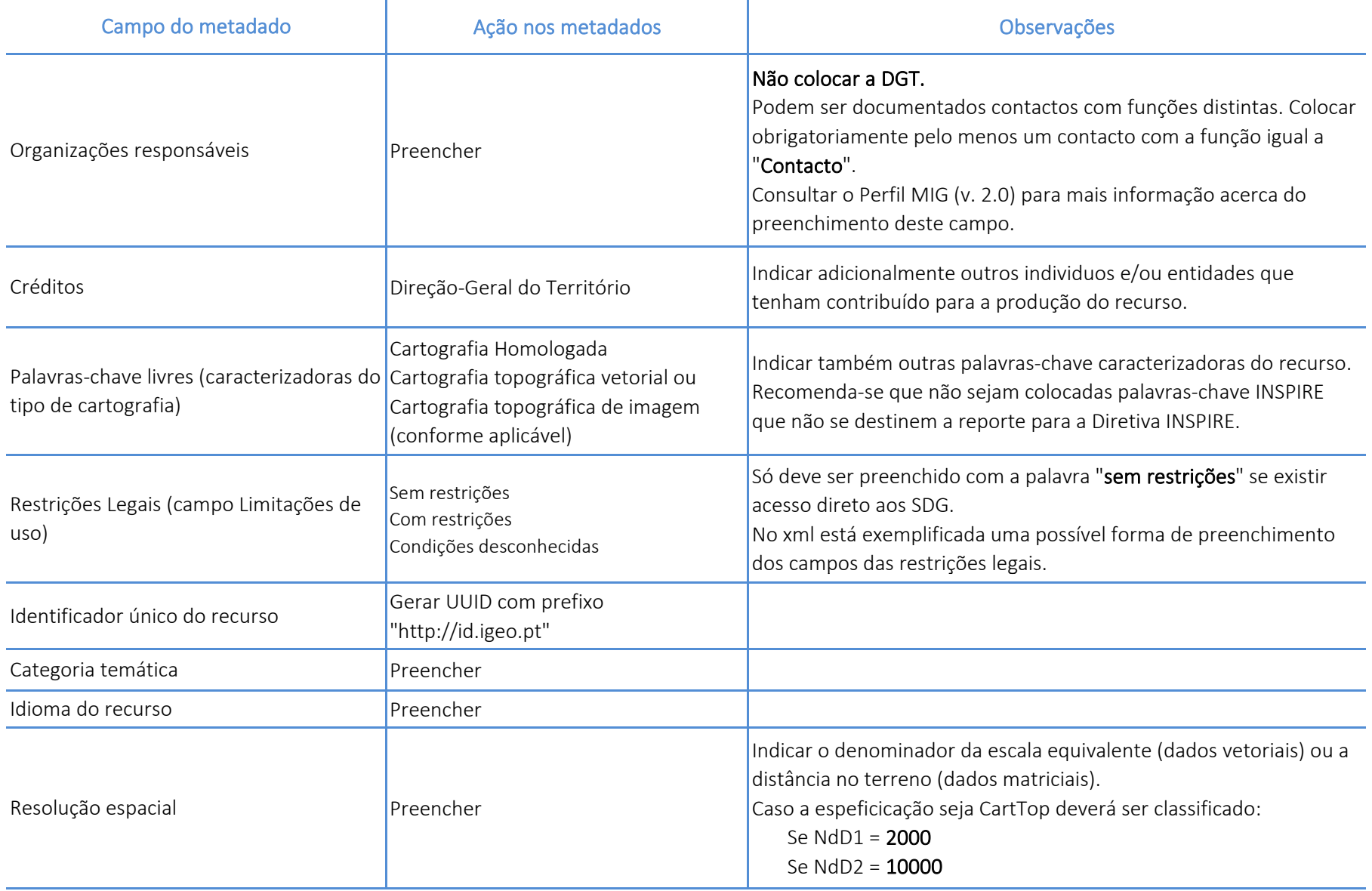

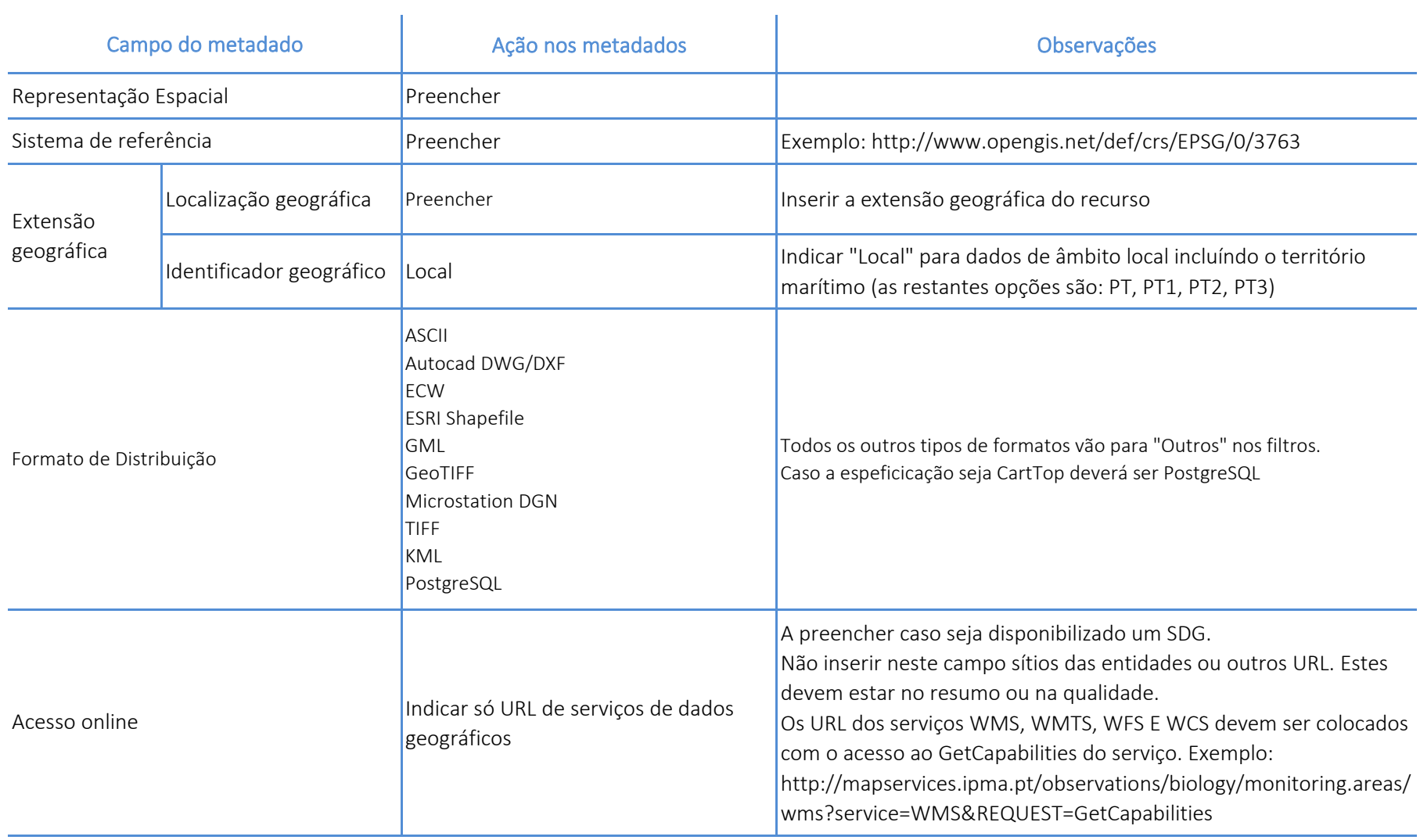

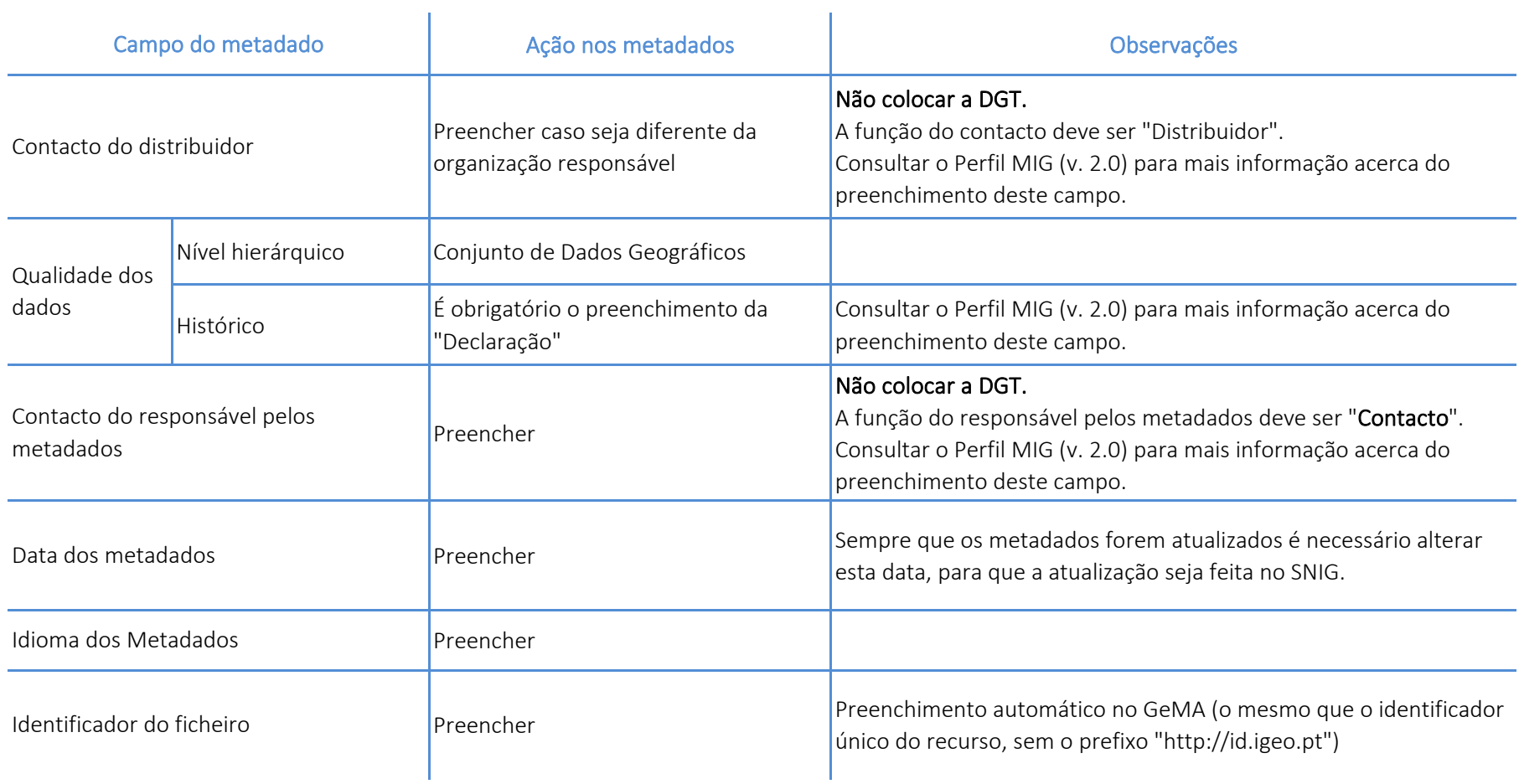